**Скачать Autodesk AutoCAD взломан [32|64bit] {{ Последний выпуск }} 2023**

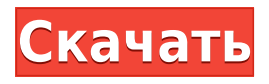

Поведение при обнаружении нескольких описаний блоков отличается. Когда найдено несколько описаний блоков, мы помещаем одно поверх другого с первым для визуализации и позволяем CAD-решателю обрабатывать остальные описания. Вы можете контролировать, какие блоки создаются. Используйте ALLCAPTION=TRUE для создания всех доступных блоков.

В следующем примере отобразится список всех доступных блоков и будет предпринята попытка их создания.

Чтобы упростить чтение списка доступных блоков, блоки отсортированы по **Расстояние до камеры** а также **Как округлено**. Я генерирую значения описания в электронной таблице Excel. Пользователь выбирает книгу Excel и идентификатор описания, которое он хотел бы добавить, затем он автоматически заполняет поле формы и юридический/атрибутный текст. Я думаю, что поле можно сгенерировать в списке вместо поля формы, но я не нашел способа сделать это. В любом случае, это довольно пустяковая вещь, которую я пытаюсь сделать, и я могу просто отключить окно описания в Центре дизайна. Но не кажется ли вам, что вы должны иметь возможность изменить описание постфактум? Я имею в виду, что если вы сделаете опечатку при первом создании блока, вы застрянете с ним (если вы добавите динамические свойства, которые не хотите потерять). **Описание:** Этот курс знакомит учащихся с программным обеспечением для проектирования Autodesk, в частности с Autodesk Architectural Desktop, Autodesk Architectural Design и Autodesk Revit, а также знакомит с основным пользовательским интерфейсом, инструментами и терминологией. Вы также можете пропустить первые три строки текста в описании проекта. Вы можете получить к нему доступ, нажав на кнопку **Настройки** кнопку на правой панели, а затем нажав кнопку **Аксессор** вкладка Но это не входит в документ. Это просто окно. Однако есть способ преобразовать окно в файл AutoCAD.Сначала вам нужно щелкнуть правой кнопкой мыши текстовое поле и выбрать «Сохранить как аннотацию». Вам будет представлено диалоговое окно, чтобы указать, какой тип аннотации вы хотите сохранить. Есть много вариантов. Вы даже можете использовать разные типы аннотаций на разных сторонах рабочего пространства.

## **Autodesk AutoCAD Скачать С ключом продукта 2022**

Вы можете использовать бесплатный AutoCAD в любое время, будь то в личных или образовательных целях. Благодаря бесплатной пробной версии на срок до 14 дней вы можете изучить и использовать программное обеспечение из первых рук. По истечении пробного периода вы можете заплатить один раз за полную версию или пользоваться ее платными функциями до конца своей жизни. Бесплатная версия идеально подходит для тех, кто только начинает работать с AutoCAD, поскольку они не требуют никаких обязательств и могут опробовать программное обеспечение, прежде чем решить, хотят ли они покупать его. Честно говоря, мне действительно трудно отличить IntelliCAD от AutoCAD. Оба приложения предлагают одни и те же основные функции. Кроме того, я нашел учебники очень хорошими. Но я должен признать, что даже «бесплатный» вариант IntelliCAD имеет гораздо больше возможностей, чем «бесплатная» версия AutoCAD. Если вы изучаете архитектуру, вы можете использовать AutoCAD LT для создания чертежей и моделей САПР. С помощью app.autodesk.com и Autodesk Forge вы можете создавать мобильные приложения для AutoCAD и добавлять их в воронку продаж. Мне очень нравится работать с моими файлами .dwg, которые теперь я могу экспортировать в форматы .dwf, .dxf, .pdf и .png. Мне всегда нравилось их редактировать, но это просто бесподобно. Еще одна важная особенность заключается в том, что я могу работать с ними на любой платформе. Я также могу использовать CMS IntelliCAD на своем ПК, Mac или Linux. Это здорово, если вам нужно делать это из любого места, будь то диван, компьютер вашего родителя или вашего ребенка… Меня беспокоит только отсутствие некоторых полезных функций, доступных в AutoCAD. Но CMS IntelliCAD установила очень высокую планку. Что касается производительности, редактор быстрый и очень отзывчивый. Кроме того, пользовательский интерфейс и возможности AutoCAD LT точно такие же, как и в платных версиях. В отличие от тех, кто использует профессиональные и дизайнерские версии AutoCAD, бесплатная версия не дает вам полного набора функций AutoCAD или его большей библиотеки. 1328bc6316

## **Autodesk AutoCAD Скачать Серийный номер 64 Bits 2022**

Что делать дальше? Получите компьютер и некоторое бесплатное программное обеспечение САПР. Вам не нужно дорогое программное обеспечение, и вы даже можете использовать одно из доступных бесплатных онлайн-приложений. Если у вас есть студенты, попрактикуйтесь вместе в бесплатной версии AutoCAD. А если нет, вы можете использовать вики, чтобы бесплатно изучить шаги, рабочие процессы и советы. Вы можете найти онлайн-ресурсы для обучения на таких сайтах, как TutorialsPoint. Изучите AutoCAD прямо сейчас! Если вы ищете быстрый способ получить навыки, необходимые для выполнения задания в срок, то наши профессиональные инструкторы предлагают вам следующие варианты:

- Онлайн-занятия в режиме реального времени, которые обычно длятся около часа.
- Виртуальные занятия длятся 10 часов и стоят 39 долларов.

Иногда это может разочаровывать, но попытка освоить AutoCAD может оказаться поучительным опытом. Он многому научит вас о вашей рабочей среде и увидит, как вы взаимодействуете с ней разными способами. Могут быть введены новые инструменты, которые сделают вашу жизнь проще, и конечным результатом будет то, что вы сможете выполнить гораздо больше проектов за гораздо более короткое время. Это не означает, что вы никогда не узнаете ничего нового об AutoCAD — вы просто познакомитесь с ним поближе. Вы должны сначала решить, какой вариант лучше для вас. Мы рекомендуем вам записаться на виртуальный онлайн-класс. Это лучший способ получить наиболее эффективный способ изучения AutoCAD с максимальной экономией времени. Мы знаем, что вам понравится виртуальный класс. Вы можете выбрать курс, который соответствует вашей насыщенной жизни. Хотя в AutoCAD можно написать полностью функциональную программу, большинство разработчиков и профессионалов используют версию, известную как AutoCAD LT. Аббревиатура расшифровывается как Autodesk AutoCAD 2011. Кроме того, если вы решите приобрести учебный материал, вы можете использовать кредиты на обучение, чтобы получить бесплатное обучение от поставщика услуг AutoCAD и сэкономить время и деньги. Мы предоставим вам бесплатный учебный материал по AutoCAD через 3 месяца после покупки.

основная надпись автокад скачать освещение автокад скачать автокад лт скачать скачать типы линий в автокаде как скачать и установить автокад 2019 скачать кейген для автокад скачать видео уроки автокад цивил 3д скачать автокад цивил 2019 скачать проект торгового центра автокад скачать автокад для хр

AutoCAD — очень мощный инструмент для пользователей САПР. Это не специализированная программа, такая как AutoCAD LT, но AutoCAD часто используется инженерами, архитекторами и другими профессионалами в тех профессиях, где обычно используется черчение САПР. Существует также более мощная версия AutoCAD LT. AutoCAD LT включает в себя дополнительные функции, особенно 3D-возможности.

*http://www.autodesk.com/products/autocad-lt/* AutoCAD и AutoCAD LT по сути являются одним и тем же продуктом. Они созданы одной и той же компанией: Autodesk. Различия заключаются в пользовательском интерфейсе, и если вы используете AutoCAD LT, вам не нужно покупать лицензию. **8. В учебных пособиях по AutoCAD на YouTube всегда говорится: «Некоторые функции недоступны в бесплатной версии». Какие самые важные**

**функции AutoCAD я могу использовать бесплатно?** AutoCAD: какие возможности есть в бесплатной версии? Если кто-то хочет изучить САПР, работая с профессиональными дизайнерами САПР, то этот человек может пройти обучение на своем рабочем месте. Обычно компании предлагают уроки и обучение работе с программным обеспечением либо бесплатно, либо по разумной цене. Иногда, если студент уже обучен в смежной области, обучение САПР предлагается в качестве дополнительного преимущества. Вы можете начать с чтения файлов справки для AutoCAD. Стандартная учебная программа достаточно подробна, но рекомендуется также ознакомиться с учебным пособием «Начало работы с AutoCAD», чтобы лучше понять, с какими возможностями может работать AutoCAD. Я всегда работал в аэрокосмической отрасли. Многие из рисунков, которые мне приходится рисовать, должны быть очень подробными. Я всегда использовал AutoCAD для большинства своих чертежей, однако теперь я не использую его часто. Причина этого в том, что я перешел на AutoCAD LT. Это очень быстро. Мне нравится скорость, но в ней нет ни архитектуры, ни инженерной функциональности. Я использую его, когда мне нужно нарисовать что-то очень быстро.

Имея в руках вышеупомянутые советы, вы будете лучше подготовлены к работе с AutoCAD и будете уверены, что изучите его за разумное время. И если вы решите, что не хотите изучать программное обеспечение САПР, ничего страшного. Существуют и другие способы создания визуальных проектов, отличные от приложения САПР. На веб-сайте Autodesk также есть зона обучения, в которой есть видеоролик «Приступая к работе» для каждой из отдельных программ семейства AutoCAD. Видео длятся несколько минут и охватывают основные функции каждого приложения. Неудивительно, что первокурсники колледжей, изучающие информатику, изучают AutoCAD как основную часть своей учебной программы. Вы можете использовать программное обеспечение для практики (или имитационных испытаний) перед экзаменами, чтобы оценить, на каком уровне вы находитесь в языке программирования. Как и любое новое программное обеспечение, вы потратите много времени на изучение AutoCAD. Но как только вы преодолеете начальную кривую обучения, вы сможете внести много полезных дополнений в свой дизайн. Конечно, для этого вам понадобится практика. Но вы можете работать быстрее с программным обеспечением, приобретя некоторую практику и опыт. Нет другого быстрого способа изучить AutoCAD, кроме практики и практики. Но люди часто застревают, когда пытаются создать рисунки, и у них заканчиваются идеи. Поэтому не волнуйтесь, если вы не можете найти вдохновение или не можете привнести идеи. Я начал использовать Autocad давно и никогда не использовал мышь. Мышь не используется для быстрого и точного создания модели САПР. Итак, я выучил все эти сочетания клавиш и команды, которые я использовал, чтобы делать большинство вещей, которые мышь делала бы быстро. Вы можете подумать, что использование такой программы, как AutoCAD, повлияет на вашу работу, если вы сразу начнете изучать CAD. Подумайте еще раз. В отличие от других программных пакетов, САПР не повлияет на вашу работу, хотя и может повлиять на работу, которую вы создаете.Знание того, что находится в пределах досягаемости вашего первого в мире инструмента САПР, поможет вам понять, стоит ли изучать этот полезный инструмент для себя.

<https://techplanet.today/post/autocad-2020-descargar-gratis-fix>

<https://techplanet.today/post/descargar-visor-de-autocad-2020-gratis-top>

[https://techplanet.today/post/descargar-autocad-2015-gratis-en-ingles-completo-crack-serial-y-keyge](https://techplanet.today/post/descargar-autocad-2015-gratis-en-ingles-completo-crack-serial-y-keygen-best) [n-best](https://techplanet.today/post/descargar-autocad-2015-gratis-en-ingles-completo-crack-serial-y-keygen-best)

<https://techplanet.today/post/descargar-bloques-de-autocad-3d-gratis-sin-registrarse-hot> [https://techplanet.today/post/descargar-autocad-2010-gratis-en-espanol-completo-crack-top-serial-y-k](https://techplanet.today/post/descargar-autocad-2010-gratis-en-espanol-completo-crack-top-serial-y-keygen) САПР — это сокращение от «Компьютерное черчение». Это набор методов, используемых для цифрового представления трехмерных объектов. Одна вещь, которую вам нужно знать, это то, что AutoCAD в основном используется в области архитектурного строительства. Это широко используемое программное обеспечение для автоматизированного черчения, используемое для работы с 2D и 3D архитектурными проектами. Если вы хотите использовать базовый инструмент компоновки, проектирования и планирования, такой как AutoCAD или SketchUp, вам потребуется базовое понимание свойств инструментов линии, точки и полилинии, Понимание этих инструментов необходимо для получения максимальной отдачи от программного обеспечения для моделирования. Ознакомьтесь с нашим руководством для начинающих по линейным, точечным и ломаным инструментам. Номер версии выпуска не указывает на то, насколько сложным или сложным является программное обеспечение для изучения, поскольку новая версия поставляется с новыми функциями, а обновление обычно требует большего изучения, чем просто установка программного обеспечения. AutoCAD имеет очень простой в освоении и небольшой в использовании интерфейс проектирования, что делает его очень удобным для пользователя. Как только вы изучите все функции программного обеспечения и его основные инструменты проектирования, это совсем не сложно. AutoCAD используется для самых разных целей: от архитектуры до проектирования и черчения. Изучение AutoCAD само по себе несложно, но важно знать, как применять его для этих целей. Узнайте, как начать работу с AutoCAD AutoCAD может быть сложным программным обеспечением, способным создавать сложные чертежи. Итак, если вы готовы научиться им пользоваться, то с его помощью можно создавать различные рисунки. Чтобы научиться создавать чертежи в AutoCAD, вам потребуется доступ к файлу шаблона для программного обеспечения, понимание функций программного обеспечения, знакомство с основными функциями и умение работать с различными чертежами.

https://rumahberniaga.com/wp-content/uploads/2022/12/AutoCAD-X64-2023.pdf https://articlebeast.online/скачать-autocad-24-0-патч-с-серийным-ключом-crack-x32-64-2022/ https://revitig.com/wp-content/uploads/2022/12/Autocad-2018-Fixed.pdf http://otonahiroba.xyz/?p=5083 http://minnesotafamilyphotos.com/автокад-2016-скачать-для-студентов-hot/ http://sortonslacaisseducarbone.org/?p=1598 https://shofaronlinestore.org/wp-content/uploads/2022/12/Autodesk-AutoCAD-2023-1.pdf https://edupedo.com/wp-content/uploads/2022/12/degsare.pdf http://mysleepanddreams.com/wp-content/uploads/2022/12/INSTALL.pdf https://to-let.xyz/wp-content/uploads/2022/12/shanhai.pdf https://lormedia.ir/wp-content/uploads/2022/12/AutoCAD-2023.pdf https://mindfullymending.com/скачать-автокад-2016-бесплатно-без-лицен/ https://www.divinejoyyoga.com/wp-content/uploads/2022/12/Autodesk-AutoCAD-WIN-MAC-2022.pdf https://usedshreddingtrucks.com/wp-content/uploads/fadfvlo.pdf https://www.skiplace.it/wp-content/uploads/2022/12/2014-TOP.pdf https://mcchristianacademy.org/wp-content/uploads/2022/12/Autodesk-AutoCAD-WinMac-2022.pdf https://zorinhomez.com/скачать-автокад-2006-бесплатно-на-русско/ https://superpageonlinepr.com/wp-content/uploads/2022/12/VERIFIED.pdf http://maitemach.com/wp-content/uploads/2022/12/linwil.pdf https://travestisbarcelona.top/autodesk-autocad-скачать-бесплатно-cracked-2022/

Одна из самых важных вещей, которую нужно сделать, это как можно больше практиковать то,

что вы изучаете. Вы научитесь больше всего, если будете практиковаться в рисовании и манипулировании 3D-объектами как можно чаще. Однако не оказывайте на себя слишком большого давления. Некоторым из людей, которые задают этот вопрос на Quora, трудно нарисовать базовую коробку, но они продолжают рисовать более сложные модели, продолжая практиковаться. Тема Quora также спрашивала о том, какие программы и плагины вы бы порекомендовали, чтобы помочь в обучении. Вы также должны начать практиковаться, иначе в какой-то момент вам будет невероятно сложно использовать программное обеспечение. Если вы не можете этого сделать, то у вас никак не получится это освоить. Вам нужно будет учиться, делая как можно больше. Если у вас нет времени заниматься, то вам придется нанять репетитора. Это позволит вам получить доступ ко всем инструментам, которые у них есть, и попрактиковаться со всеми ими, чтобы вы могли освоить их. Если вам повезет, то вы получите скидку на репетиторство, так как будете изучать что-то новое бесплатно. Многие новички сталкиваются с серьезными проблемами, пытаясь освоить AutoCAD. Важно помнить, что пользовательский интерфейс AutoCAD компактен и сложен. Некоторые функции, такие как размеры, явно скрыты. Глубокое понимание синтаксиса AutoCAD необходимо, если вы хотите создать прочную основу. Дизайн интерфейса AutoCAD может сделать его еще более запутанным. По этим и другим причинам вы можете подойти к программе обучения. Многие тонкие аспекты AutoCAD более подробно рассматриваются в следующих разделах. Я слышал хорошие отзывы о руководстве по сертификации AutoCAD 2017. Это электронная книга, которая включает в себя 5 учебных модулей. Бесплатная загрузка, и это хороший вариант, если вы ищете базовое руководство по сертификации AutoCAD.